## **VISUALIZATION WITH PYTHON**

## **Matplotlib**

- 2D plotting library for python
- Can be used in scripts and in interactive shell
- $\bullet$  Publication quality in various hardcopy formats
- "Easy things easy, hard things possible"
- Some 3D functionality

## **Matplotlib interfaces**

• Simple command style functions similar to Matlab

```
import pylab as pl
...
pl.plot(x, y)
plot.py
```
● Powerful object oriented API for full control of plotting

## **Basic concepts**

- Figure: the main container of a plot
- Axes: the "plotting" area, a figure can contain multiple Axes
- graphical objects: lines, rectangles, text
- Command style functions are used for creating and manipulating figures, axes, lines, ...
- The command style interface is stateful:
	- track is kept about current figure and plotting area

## **Simple plot**

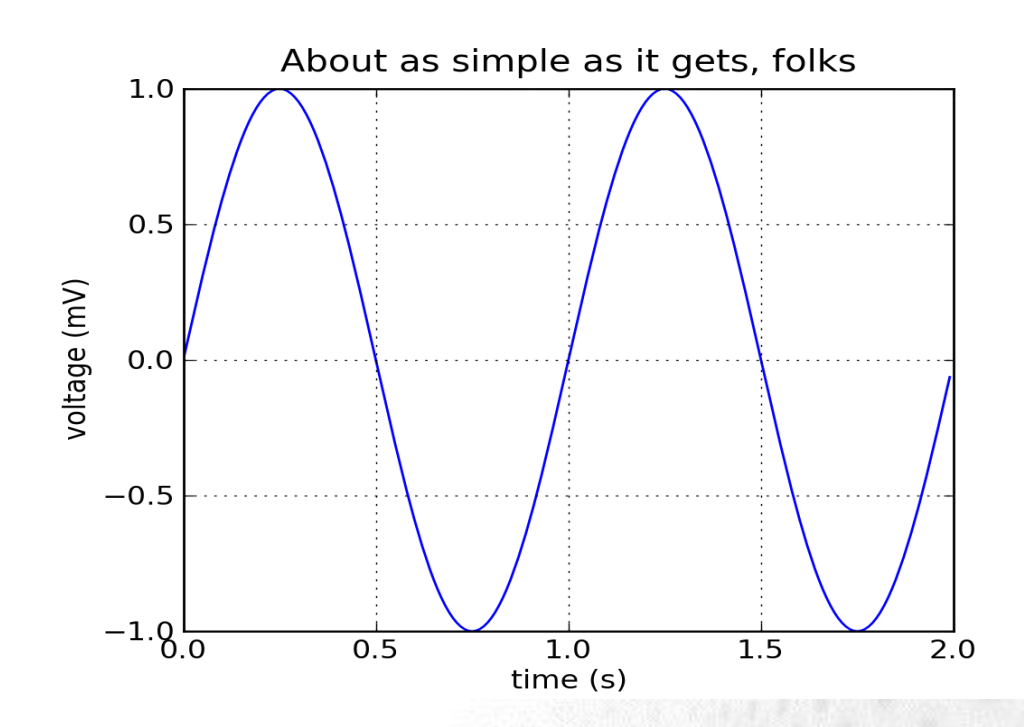

• plot : create a simple plot. Figure and axes are created if needed

## **Interactive vs. batch mode**

- In many installations batch mode is default
	- Figures do not show up without show() function
	- Batch mode is useful e.g. for writing out files during simulation and for heavy rendering
- $\bullet$  Mode can be controlled as:
	- ion() : turn on interactive mode
	- ioff() : turn on interactive mode

## **Multiple subplots**

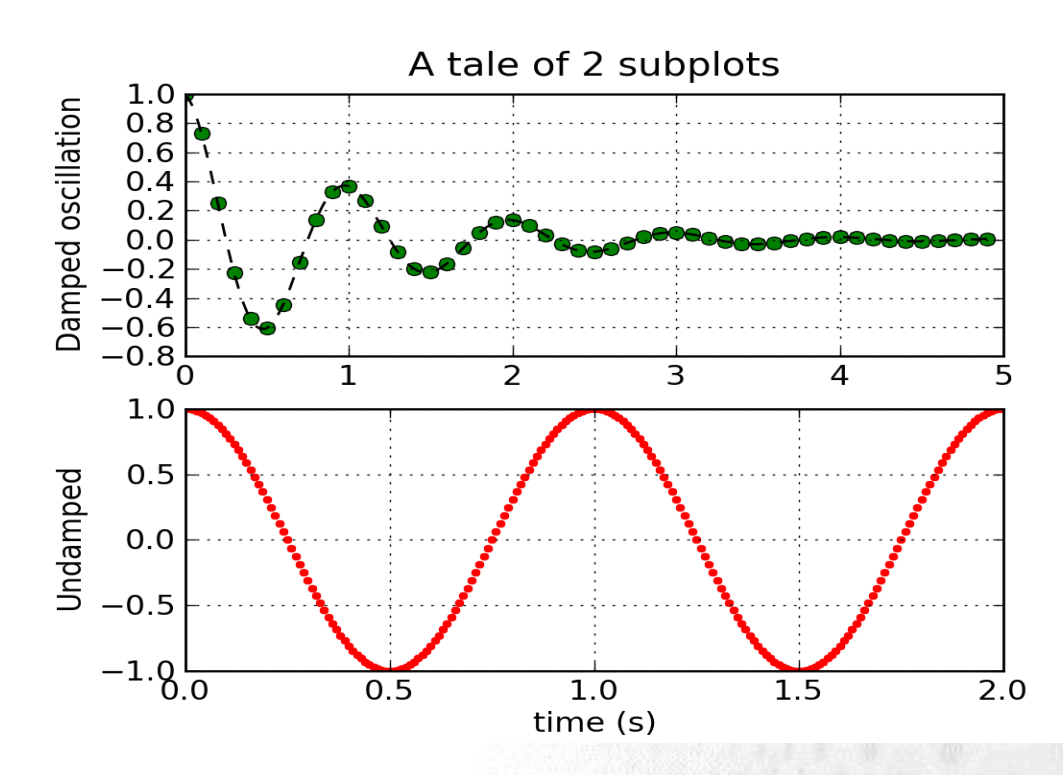

• subplot : create multiple axes in the figure and switch between subplots

## **Histograms**

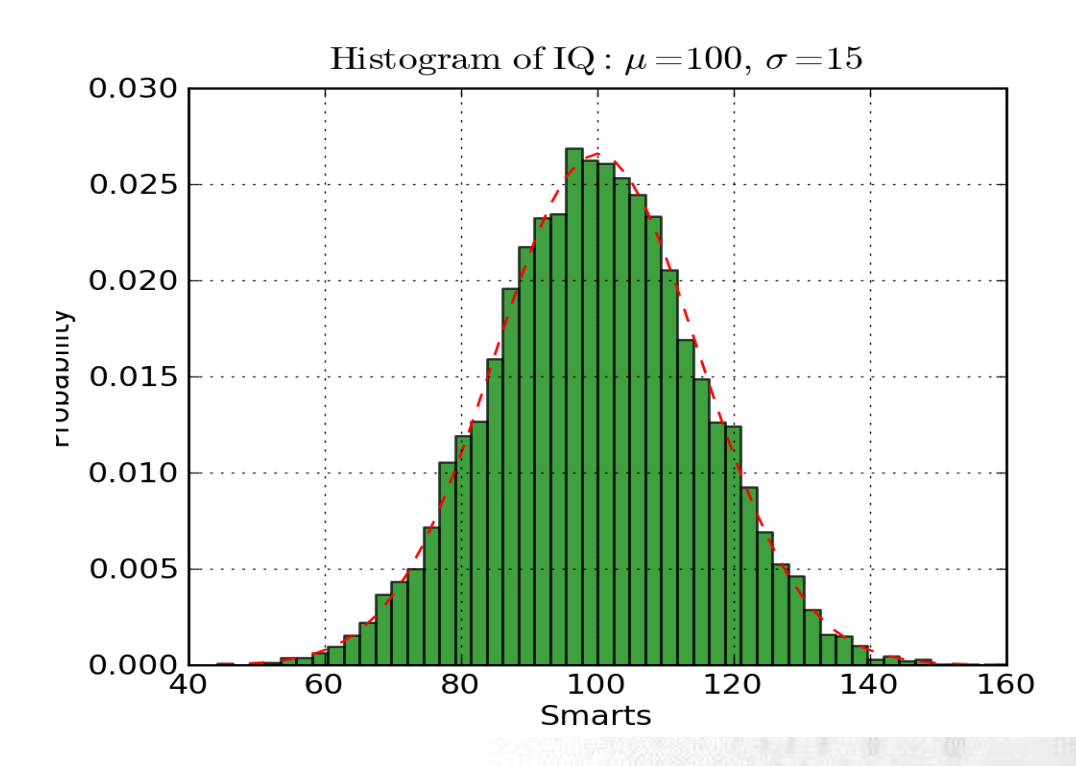

- $\bullet$  hist : create histogram
- Latex can be used with matplotlib

## **Bar and pie charts**

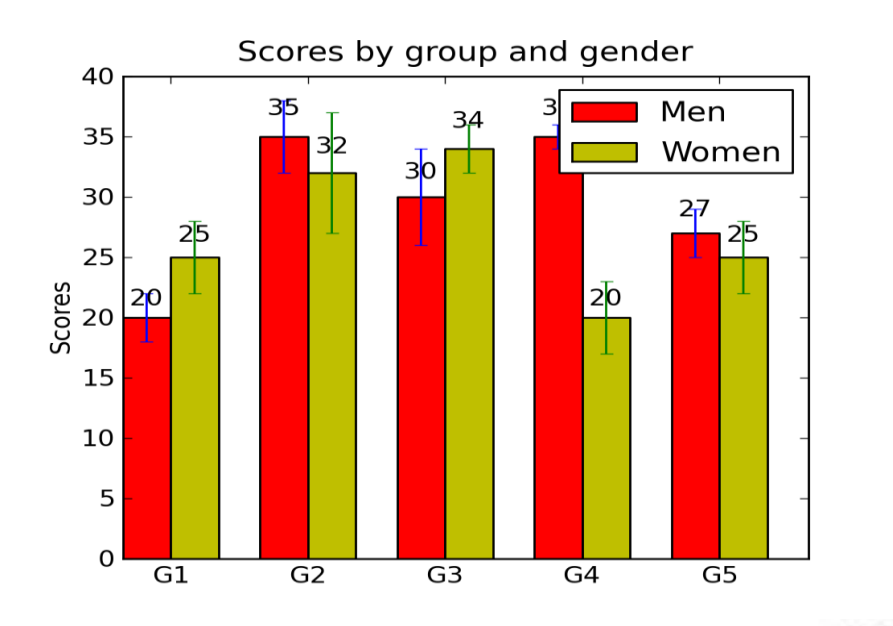

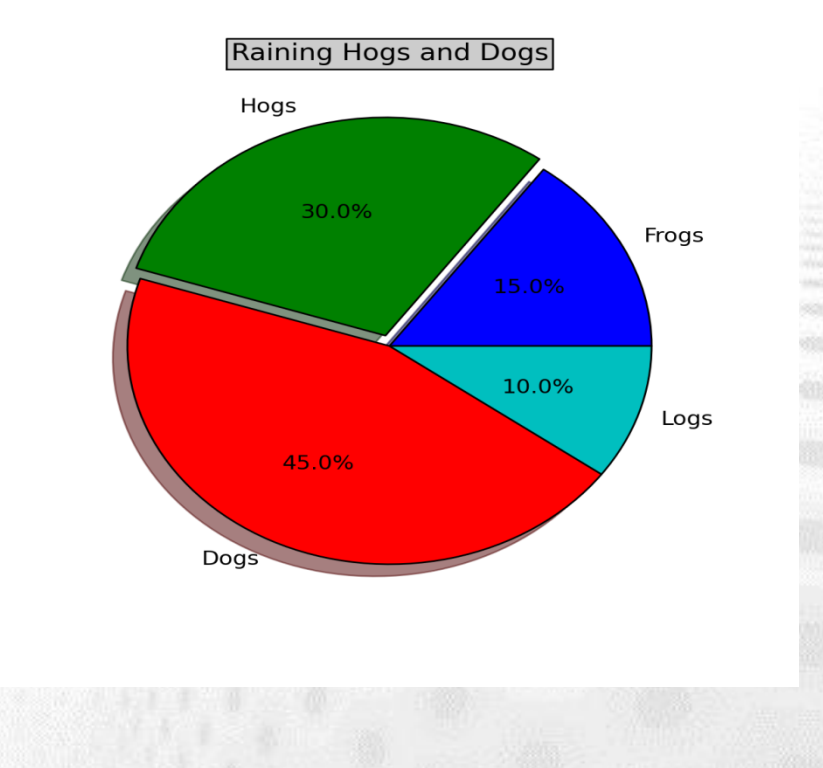

- $\bullet$  bar : bar charts
- pie : pie charts

# **Summary of basic functions**

- Simple plot: plot
- Interactive vs. batch mode: ion / ioff
- **•** Hardcopies: savefig
- Multiple plots: subplot
- Histograms: hist
- **Bar charts: bar**
- **Pie charts: pie**
- Switch plotting on top of existing figure: hold
- $\bullet$  Contour plots: contour, contourf

## **Summary**

- Matplotlib provides a simple command style interface for creating publication quality figures
- Interactive plotting and different output formats (.png, .pdf, .eps)
- Simple plots, multiplot figures, decorations
- Possible to use Latex in text

# **Mayavi**

- General purpose, cross-platform tool for 3-D scientific data visualization
- Visualization of scalar, vector and tensor data in 2 and 3 dimensions
- Easy scriptability using Python
- $\bullet$  Convenient functionality for rapid scientific plotting via mlab

## **Simple example**

#### • Surface described by three 2D arrays

```
>>> from mayavi import mlab
>>> from numpy import pi, sin, cos, mgrid
\gg dphi, dtheta = pi/250.0, pi/250.0
\rightarrow [phi,theta] = mgrid[0:pi+dphi*1.5:dphi,0:2*pi+dtheta*1.5:dtheta]
\Rightarrow \Rightarrow m0 = 4; m1 = 3; m2 = 2; m3 = 3; m4 = 6; m5 = 2; m6 = 6; m7 = 4;
>>> r = sin(m\theta *phi) * *m1 + cos(m2 *phi) * *m3 + sin(m4 *theta) * *m5 +cos(m6*theta)**m7
\Rightarrow \times = r*sin(phi)*cos(theta)
\Rightarrow \Rightarrow y = r * cos(\pi h i)\Rightarrow > z = r * sin(\pi) * sin(\pi)\gg mlab.mesh(x,y,z)
```
## **Simple example 2**

#### • Iso-surfaces for a 3D volume

>>> from mayavi import mlab >>> import numpy as np >>> x, y, z = np.ogrid[-5:5:64j, -5:5:64j, -5:5:64j] >>> scalars =  $x * x * 0.5 + y * y + z * z * 2.0$ >>> mlab.contour3d(scalars, contours=4, transparent=True)

## **Additional basic functions**

- $\bullet$  imshow : view a 2D array as an image
- surf : view a 2D array as a carpet plot
- quiver3d : plot arrows to represent vectors at data points
- savefig : write out a hardcopy

## **Summary**

- Mayavi is easy-to-use tool for 3D visualization
- Surfaces, iso-surfaces, vector fields
- **•** Hardcopies in various formats
- Vast set of more advanced features